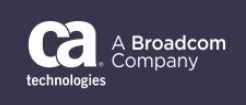

# February 28, 2019

To: CA Workload Automation dSeries (DE) Customers

From: The CA Technologies CA Workload Automation DE Product Team Subject: General Availability Announcement for CA Workload Automation DE R12.2.00.00

On behalf of CA Technologies, a Broadcom Company, we appreciate your business and the opportunity to provide you with high-quality, innovative software and services. As part of our ongoing commitment to customer success, we regularly release updated versions of our products. Today, we are pleased to announce that CA Workload Automation DE 12.2.00.00 is now available.

New features for CA Workload Automation DE 12.2.00.00 include**:**

### **CLI**

- Gettelmetrymonthlyusage new cli command to export the monthly usage data of the CA Workload Automation DE environment into a file in text (.txt) format
- WebHDFS support added in Create/Update Connection/Security Profiles CLI command
- Listresourcestatus command supports wild card character '\*' in name parameter

### **New and Enhanced capabilities in Desktop Client and Server**

- Telemetry Capability added in the product
- Agent Group support extended to SQL and SFTP Job Types
- License administration is no longer supported from Server side
- Number of jobs selected to run is displayed in Simulation details text.

### **New and Enhanced capabilities in Server Installer**

- Telemetry information details are added in the Server Installer
- Option to choose whether to configure Server Database Schema for Oracle® Partitioning

### **Web Client and REST APIs**

• Support for adding Application level Run Frequency

For more information on the features in this release please refer to the Release Notes at <https://docops.ca.com/ca-workload-automation-de/12-2/en/release-notes>

## All of the new features and functions were validated with CA Workload Automation DE customers. Some of our Esteemed Customers provided live feedback. CA Technologies is pleased to

Copyright © 2019 Broadcom. All Rights Reserved. Broadcom, the pulse logo, Connecting everything, CA Technologies and the CA technologies logo are among the trademarks of Broadcom. The term "Broadcom" refers to Broadcom Inc. and/or its subsidiaries. Oracle and Java are registered trademarks of Oracle and/or its affiliates. Other names may be trademarks of their respective owners.

invite you to participate in CA Workload Automation DE's next release. Participants registered for the CA Workload Automation DE project on [validate.ca.com](https://validate.ca.com/home.html) will receive the invitations to the new series.

We also encourage you to visit the CA Workload Automation DE product information page on the CA Support portal at<https://support.ca.com/> and [https://docops.ca.com/ca-workload-automation](https://docops.ca.com/ca-workload-automation-de/12-2/en)[de/12-2/en](https://docops.ca.com/ca-workload-automation-de/12-2/en) for Online Documentation.

You can download your copy of CA Workload Automation DE Release online at <https://support.ca.com/> where you can also utilize CA's case management system. To install your product, follow the installation procedures for your product at [https://docops.ca.com/ca-workload](https://docops.ca.com/ca-workload-automation-de/12-2/en)[automation-de/12-2/en.](https://docops.ca.com/ca-workload-automation-de/12-2/en) If you have any questions or require assistance, contact CA Customer Care online a[t http://www.ca.com/us/customer-care.aspx,](http://www.ca.com/us/customer-care.aspx)

Should you need any assistance in understanding these new features, or implementing this latest release, our implementation services partners can help. Please contact your CA account representative for more information on how our implementation services partners can help. To connect, learn, and share with other customers, join and participate in our CA Workload Automation DE CA Community at [https://communities.ca.com/.](https://communities.ca.com/)

For a list of Education courses recommended by role, please visit the [CA Learning Paths](http://www.ca.com/us/education-training/learning-paths.html?intcmp=headernav) and select the desired product. We update courses based on functional impact as well as high-demand; therefore, courses created from previous releases may apply to the current release.

To review CA Support lifecycle policies, please review the CA Support Policy and Terms located at: [https://support.ca.com/.](https://support.ca.com/us/product-content/admin-content/ca-support-policies.html)

Thank you again for your business.